# Funzione (1)

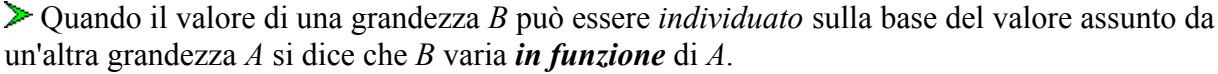

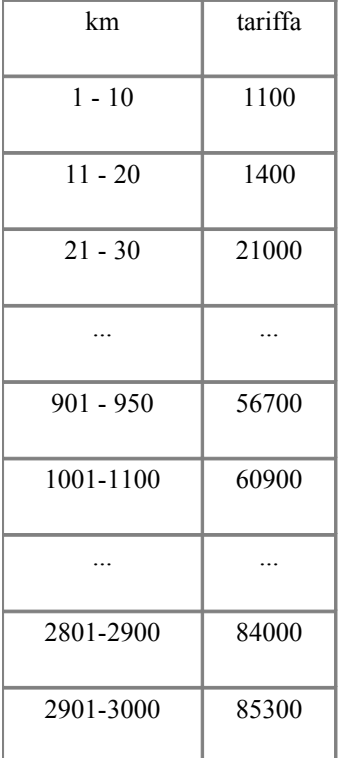

Ad esempio la tabella a fianco esprime (per un dato anno, in cui era in vigore ancora la lira) il costo in lire di una corsa ferroviaria in funzione della lunghezza del percorso.

La formula  $V = l^3$  esprime il volume *V* di un cubo [espresso, ad es., in cm<sup>3</sup> ] in funzione della lunghezza *l* del suo spigolo [espressa in cm].

Posso rappresentare queste situazioni con gli schemi seguenti:

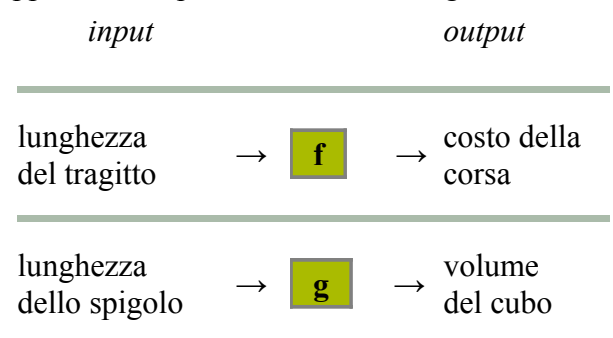

cioè come due "macchine" *f* e *g* che trasformano il valore *x* che entra, *input*, in un nuovo valore che esce, *output*, che indichiamo  $f(x)$  o  $g(x)$  ("effe di x", "gi di x").

Mentreciò che fa la macchina *g* è sintetizzato dalla *equazione*  $g(x) = x^3$  (l'input, cioè la lunghezza dello spigolo, viene elevata al cubo) per la macchina *f* non c'è descrizione più breve della *tabella*.

Possiamo, tuttavia, ottenerne una descrizione approssimata mediante l'*algoritmo* rappresentato sotto.

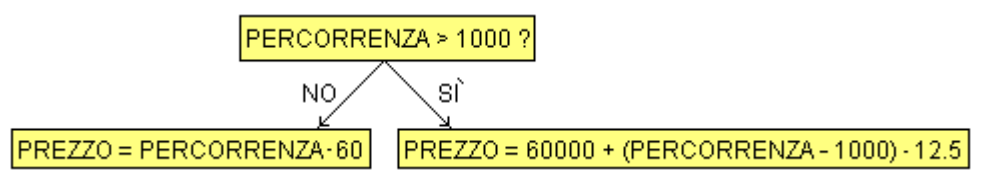

Invece di considerare come la misura di una particolare grandezza (fisica, economica, …) varia in funzione di quella di un'altra, si possono considerare anche trasformazioni di numeri astratti, come nel caso a fianco, che esprime un aumento del 25%.

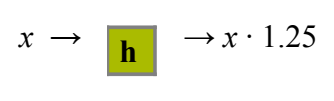

(*x* può rappresentare un valore monetario, un peso, una popolazione, …)

 In ogni caso, se indichiamo con *x* (o con un altro nome) il numero dato come input e con *y* (o con un altro nome) il numero che la macchina fornisce come output, invece di parlare di una grandezza che varia in funzione di un'altra, possiamo parlare della variabile *y* che varia in funzione della variabile *x*; *x* e *y* vengono dette, rispettivamente, *variabile di input* e *variabile di output* (o

#### *variabile indipendente* e *variabile dipendente*).

 La *relazione* che intercorre tra *x* e *y* viene chiamata *funzione*. Invece che di macchina *f*, macchina *g*, … parleremo, quindi, di funzione *f*, funzione *g*, … . [Esercizio](http://macosa.dima.unige.it/om/esr/fun/1a_1.htm) [\[soluzione\]](http://macosa.dima.unige.it/om/esr/fun/1a_1s.htm)

*Nota.* Se voglio indicare con F la funzione che aumenta ogni input di 7 posso anche dire "sia F la funzione che a x associa x+7" o scrivere "F:  $x \rightarrow x+7$ ". Qui ho usato la variabile x per indicare un generico input, ma al suo posto avrei potuto usare una qualunque altra variabile e scrivere, ad esempio, F: w  $\rightarrow$  w+7 o F: q  $\rightarrow$  q+7. È *shagliato* dire che la funzione è "**F(x)**", in quanto x è un nome come un altro che serve solo per descrivere il comportamento di F: è semplicemente con "**F**" – o con "**F(.)**", dove il "**.**" indica il posto in cui va inserito l'input – che si deve indicare la funzione.  $F(x)$  è invece l'output associato a x, così come  $F(z)$  è l'output di z,  $F(3)$  l'output di 3, .... Questi "abusi" di espressione sono tollerabili se dal contesto è chiaro che una certa variabile è da intendere come variabile di input: ad es. se si dice che "*l 3* è la funzione che descrive il volume del cubo di lato *l*" si capisce che si intendeva dire "*l 3* esprime il volume del cubo *in funzione* del lato *l*" e che la funzione sarebbe  $l \rightarrow l^3$  ovvero  $x \rightarrow x^3$  o ... Sono corrette espressioni come "3x+1 e 5x+2 sono entrambi *funzioni di x*", in cui si intende che si tratta di due termini il cui valore varia in funzione di x.

Sotto sono rappresentati i *grafici* delle tre funzioni considerate sopra.

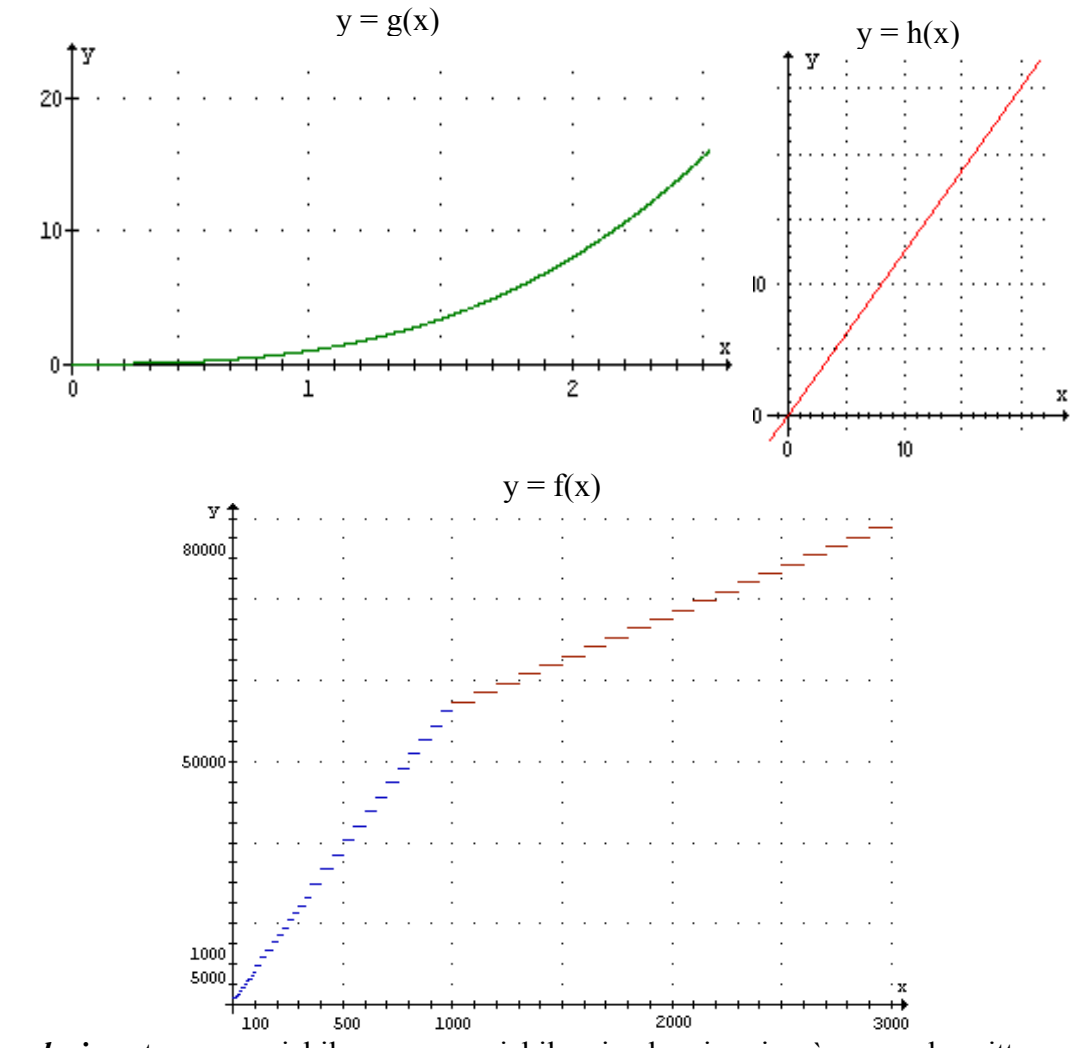

tabella, in altri con una formula, in altri con un algoritmo, …, in altri a parole (ad esempio: "x e y hanno lo stesso ordine di grandezza", "x e y sono numeri interi e y è un multiplo di x",…). In ogni caso possiamo rappresentarla mediante un grafico, come un *insieme di punti* (*x*,*y*) in un sistema di riferimento fissato.

Se la relazione è una *funzione* esaminandone il grafico possiamo stabilire se a un dato input *x* corrisponde un output *y* e, in caso affermativo, trovarne il valore.

Ad esempio nel caso A sotto raffigurato possiamo vedere che all'input –2 non corrisponde alcun output: se traccio la retta verticale che corrisponde a *x* = –2 non trovo alcuna intersezione con il grafico. Invece per l'input 9 posso trovare graficamente l'output 3.

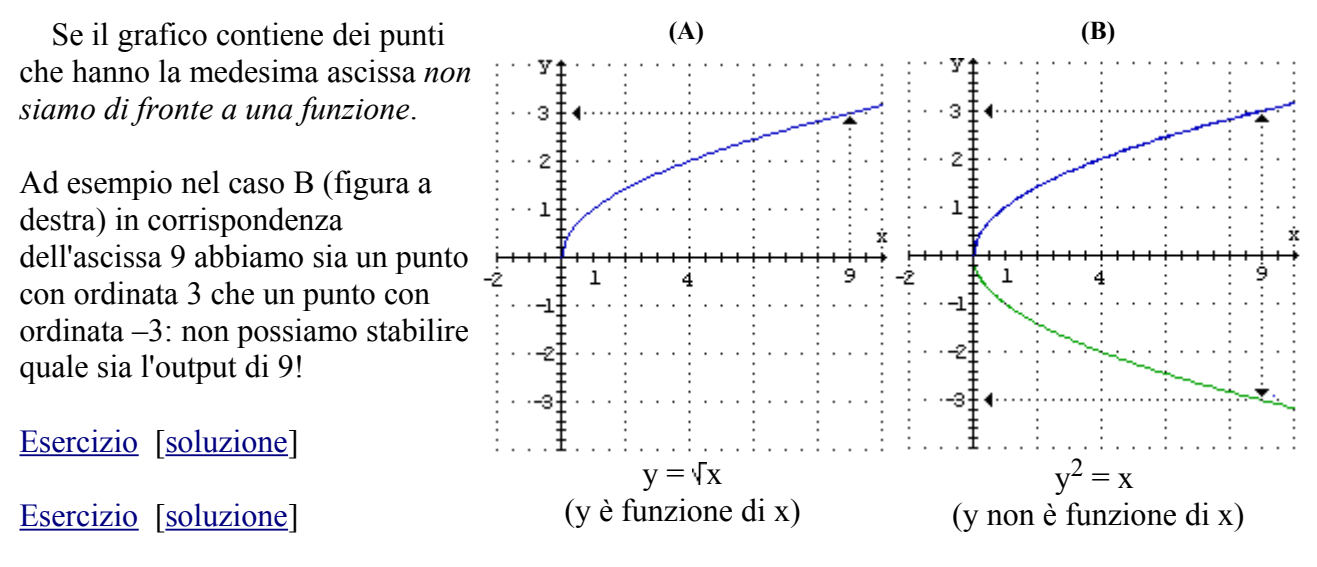

[Esercizio](http://macosa.dima.unige.it/om/esr/fun/1a_3.htm) [\[soluzione\]](http://macosa.dima.unige.it/om/esr/fun/1a_3s.htm)

Se a un input *w* la funzione *f* associa [non associa] un output si dice che *f* è [non è] definita in *w* o che il termine  $f(w)$  è *definito* [*indefinito*]. Nel caso A sopra considerato possiamo dire che  $\sqrt{9}$  è definito e che  $\sqrt{-2}$  è indefinito. L'insieme degli input in cui *f* è definita si dice *insieme di definizione* (o *dominio*) di *f.*

Se agli output di una funzione *f* si applica un'altra funzione *g* il risultato è una nuova funzione *h*.

Ad esempio a fianco è illustrato il caso in cui *f* e *g* siano  $x \rightarrow x \cdot 2$  (la funzione che a *x* associa x.R  $(x \cdot 2)$  e  $x \rightarrow x \cdot 3$ . *Componendo*  $f$  e *g* ottengo la funzione  $x \rightarrow x \cdot 6$ .

In altre parole: ingrandire con scala 2 e poi ingrandire con scala 3 equivale a ingrandire con scala 6.  $h(x) = g(f(x))$ , per cui *h* può essere indicata  $g(f(x))$ .

 È interpretabile come una composizione di funzioni anche l'applicazione di due successive [variazioni](http://macosa.dima.unige.it/om/voci/variaz/variaz.htm#5) percentuali.

 $\geq$  Quando, sia applicando prima *f* e poi *g*, sia, viceversa, applicando prima *g* e poi *f*, si riottiene l'input dato alla prima funzione, come nel caso a fianco, si dice che *f* e *g* sono *funzioni* una *inversa* dell'altra: raddoppiare e poi dimezzare o, viceversa, dimezzare e poi raddoppiare ha, comunque, come risultato il numero di partenza.

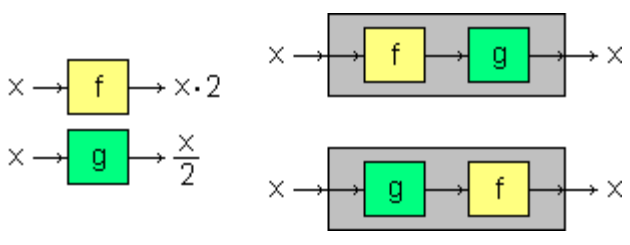

 Nel caso in cui una funzione esprima una relazione di [proporzionalità](http://macosa.dima.unige.it/om/voci/proporz/proporz.htm#3) con fattore di proporzionalità *K*, la sua funzione inversa esprime la relazione di proporzionalità con fattore 1/*K*. La *radice quadrata* composta con l'*elevamento al quadrato* restituisce l'input iniziale. Scambiando l'ordine delle due funzioni ciò continua ad accadere per gli input non negativi, mentre

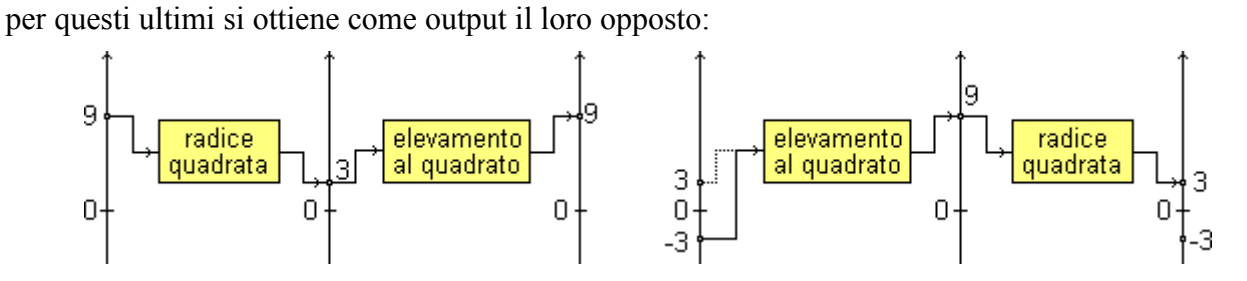

 Il valore che mediante questa seconda composizione corrisponde all'input *x* viene chiamato *valore assoluto* di  $x \in \text{indicate} \mid x \mid$ 

 $F: x \rightarrow x^2$  $G: x \rightarrow \sqrt{x}$ H:  $x \rightarrow G(F(x)) = \sqrt{x^2} = |x|$  $K: x \rightarrow F(G(x)) = \sqrt{x^2}$ 

**H.K** 2.25 Ĝ H -1.5  $1.5$  2.25

[per il **calcolo** della **radice quadrata** vedi gli Approfondimenti]

*Nota 1.* A volte qualcuno dice che il *valore assoluto* di un numero è il numero stesso privato del segno. Si tratta di un *errore* che, a sua volta, è fonte di altri errori. Il valore assoluto di –3 è il suo opposto, ossia 3, ma il valore assoluto di 3 è 3 stesso, da cui *non ho tolto nulla*: è un numero positivo, non un numero "senza segno". Più in generale, il valore assoluto di x è l'opposto di x se x è negativo, è x stesso altrimenti. Pensare in termini di "togliere il segno" induce l'errore di pensare che il valore assoluto di –N sia N; ciò è vero se N è positivo, ma se è N è negativo il suo valore assoluto è –N: se N è –3, –N è –(–3), che equivale a 3, e ha valore assoluto 3, non N, ossia –3.

 Per inciso, non ha alcun senso scrivere **+3** per indicare il *numero positivo* **3**, quel "+" è un ingombro inutile, che spesso è fonte di confusioni. Può aver senso impiegarlo, volendo, in alcune occasioni per indicare delle variazioni: nel caso di un fenomeno che fluttui nel tempo si può dire: "ieri la variazione è stata –1.2, oggi +0.4", in quanto mette in luce che al dato dell'altro ieri è stata applicata la funzione "–1.2":  $x \rightarrow x - 1.2$ , a quello di ieri la funzione "+0.5":  $x \rightarrow x + 0.5$ .

 Analogamente, non ha alcun senso parlare di *numeri assoluti* (numeri interi assoluti, numeri razionali assoluti, …) come entità distinte sia dai numeri positivi che da quelli negativi (3 sarebbe un numero assoluto, diverso da +3 e -3): i numeri (interi, razionali e reali) diversi da 0 sono positivi o negativi; non ci sono altri numeri!

*Nota 2.* L'aggettivo *assoluto* in matematica viene usato anche in altri modi. In particolare spesso si usa *["variazione](http://macosa.dima.unige.it/om/voci/variaz/variaz.htm#2) assoluta"* invece che "variazione", quando si vuole mettere in evidenza che non si sta considerando la "variazione percentuale". Ma quest'uso non ha niente a che fare con il "valore assoluto": la variazione assoluta da 27 a 23 è –4 (che è un numero negativo), mentre il valore assoluto della variazione è 4.

Le funzioni sopra considerate sono a 1 input e 1 output. Vengono anche dette funzioni *a 1 argomento e 1 valore.* Sulle *calcolatrici* sono tasti di funzione a 1 argomento e 1 valore:  $\sqrt{1/2}$ ,  $\sqrt{2}$  $\sqrt{2}$ ,  $\sqrt{2}$ 

batto  $\begin{bmatrix} 12 \\ -12 \end{bmatrix}$  premo  $\boxed{\uparrow\prime}$  ottengo  $\begin{bmatrix} -12 \\ -12 \end{bmatrix}$ *input funzione output* Se voglio calcolare l'espressione decimale di  $1/12$  usando il tasto  $\sqrt{1/2}$ : batto  $\begin{vmatrix} 12 \\ \text{premo} \end{vmatrix}$  premo  $\overline{V_{\infty}}$  ottengo 8.333-2 *input funzione output* Se invece vogliamo calcolare 2.45 ·1800 usiamo il tasto  $\overline{\mathbb{X}}$  nel modo seguente:  $\text{batto}$  **1800** premo  $\boxed{\times}$  batto **2.45** premo  $\boxed{\equiv}$  ottengo **4410** *input funzione input output* La moltiplicazione, cosi come la divisione, l'addizione, …, è una  $\times$  moltipli cazione *funzione a 2 argomenti* (2 input) e *1 valore* (1 output). Le  $\Rightarrow$  [quattro operazioni](http://macosa.dima.unige.it/om/voci/4operaz/4operaz.htm) sono le prime funzioni di cui, a scuola, si fa conoscenza. Gran parte delle funzioni che si usano sono costruite ricorrendo alla *composizione* delle quattro operazioni. Ad es. (vedi figura a sinistra) la media tra due numeri è ottenuta componendo una addizione e una divisione per 2.  $\triangleright$  Su alcune CT è presente il tasto  $\Box$  (o un tasto simile) che opera nel modo seguente:  $\text{batto}$  **170** premo  $\text{F}$  batto **18** premo  $\text{F}$  ottengo **9** R **8** *input funzione input output* Dati come input i numeri interi 170 e 18 vengono visualizzati due output: • il risultato della *divisione intera* (cioè il troncamento agli interi di 170/18, che a volte viene indicato 170\18), cioè 9 (infatti 170 diviso 18 fa 9 e rotti) • e (preceduto da una r) il relativo *resto,* cioè 8 (infatti prendendo 18 parti grandi 9 ottenendo 162, e mi rimane ancora  $170-162 = 8$  da suddividere).

Ad esempio se voglio introdurre il numero –12 uso il tasto  $\mathbb{E}$  ("cambio-segno" o "negazione"):

quoziente intero In questo caso siamo di fronte a una *funzione a* resto *2 argomenti* (2 input) e *2 valori* (2 output).

*Nota.* Spesso (ma non sempre) vengono distinte le parole *quoziente* e *quoto* per indicare in un caso il risultato di una divisione con resto, nell'altro il risultato di una divisione esatta.

Esercizi: **[testo 1](http://macosa.dima.unige.it/om/esr/fun/1_2.htm)** e [soluzione,](http://macosa.dima.unige.it/om/esr/fun/2_1s.htm) [testo 2](http://macosa.dima.unige.it/om/esr/fun/2_1.htm) e soluzione, [testo 3](http://macosa.dima.unige.it/om/esr/fun/2a_9.htm) e [soluzione.](http://macosa.dima.unige.it/om/esr/fun/2a_9s.htm) Altri **[esercizi](http://macosa.dima.unige.it/om/esr/fun/testi.htm)**

### *[altri collegamenti](http://macosa.dima.unige.it/om/gnr/indice.htm#funz)*

### *Approfondimenti*

## *Sul calcolo della* **radice quadrata** *di un numero*

 Come si può calcolare la radice quadrata di un numero, ad. es. di **5**, utilizzando le "quattro operazioni". Per trovare il numero positivo che al quadrato fa 5 posso procedere per tentativi tenendo conto che a numero positivo più grande corrisponde un quadrato più grande:

•  $1^2 = 1 < 5$  e  $4^2 = 16 > 5$ ; se prendo un numero maggiore di 4 il suo quadrato è più grande di 16, se ne prendo uno più piccolo di 1 il quadrato è più piccolo di 1; √5 deve essere compreso tra 1 e 4;

•  $3^2 = 9$ : anche 3 è troppo grosso;  $\sqrt{5}$  deve essere compreso tra 1 e 3;

• … e così via, seguendo l'*algoritmo* illustrato dal seguente diagramma di flusso (cliccalo per ingrandirlo):

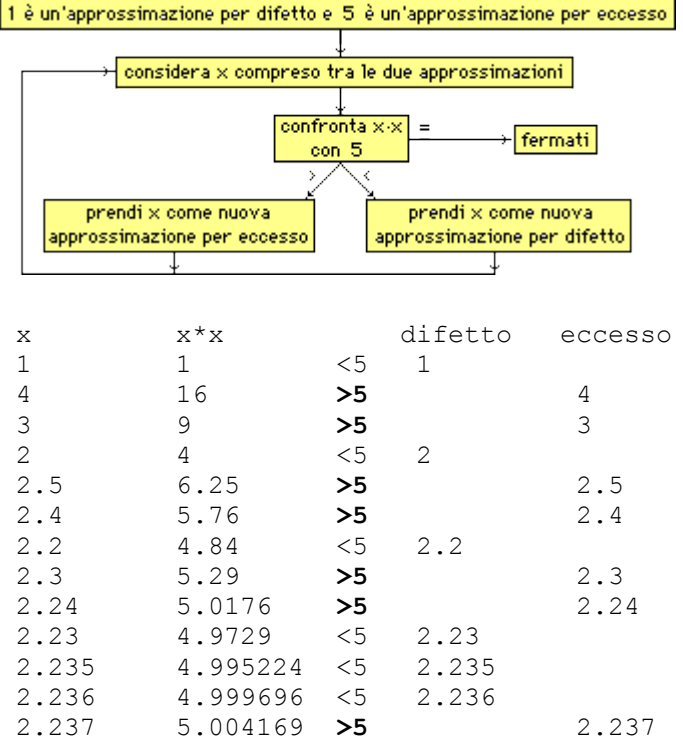

Se mi fermo a questo punto posso concludere che √5 è compresa tra 2.236 e 2.237, ossia che, *troncando*,  $\sqrt{5}$  = 2.236. Procedendo posso trovare  $\sqrt{5}$  con tutte le cifre che voglio.

*Nota.* Osserviamo che, per quanto riguarda il numero che sopra abbiamo descritto come trovare, il fatto che il suo quadrato sia 5 deriva dal fatto che i prodotti delle sue approssimazioni per difetto e di quelle per eccesso ai decimi, di quelle ai centesimi, di quelle ai millesimi, … vengono a formare intervalli ([2.2, 2.3], [2.23, 2.24], [2.236, 2.237], …) che via via si inscatolano l'uno nel precedente e si restringono sempre più attorno al numero  $\sqrt{5}$ .

Come opera una calcolatrice tascabile quando premo  $\sqrt{2}$ ? Una macchina non può procedere per *tentativi "ragionati"*, cioè di volta in volta scegliere con qualche "ragionamento" il nuovo numero di cui provare a calcolare il quadrato. Deve seguire un procedimento meccanico, cioè un *algoritmo* in senso stretto, in cui lo sviluppo sia determinato in modo univoco, senza libere scelte come invece avveniva nel diagramma precedente.

 Ecco un diagramma, riferito al calcolo della radice quadrata di un generico numero positivo A, che risponde a questi requisiti, anche se non rappresenta l'algoritmo che nella realtà seguono le CT. Si tratta di un procedimento in cui si trovano approssimazioni per troncamento di √A con man mano più cifre: trovata una approssimazione, la *successiva approssimazione* viene trovata incrementando ripetutamente l'ultima cifra, fino a che non si trova un quadrato che eccede A.

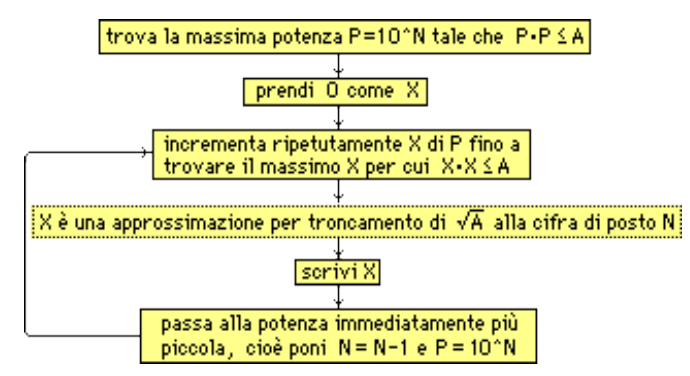

Ecco cosa accade per A=5:

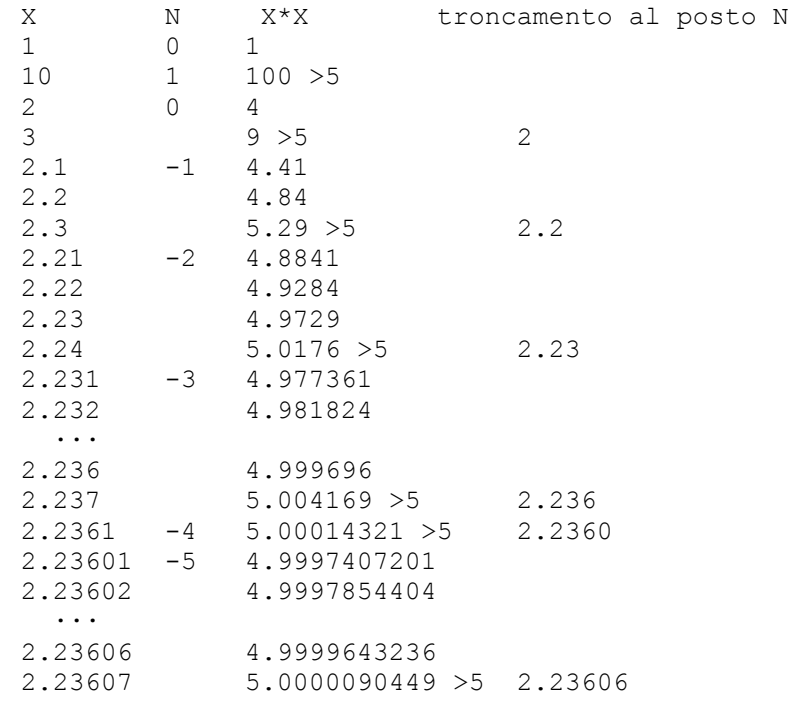